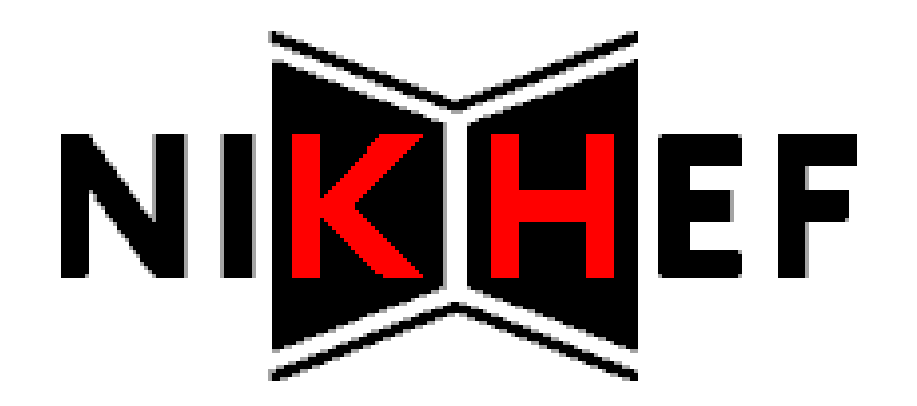

# Troubleshooting Grid authentication from the client side

By Adriaan van der Zee

RP1 presentation 2009-02-04

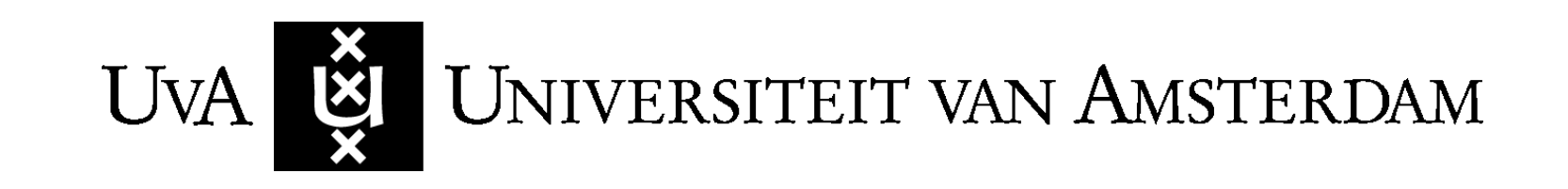

## **Contents**

- The Grid @NIKHEF
- The project
- Grid components and interactions
- X.509 certificates, proxies and delegations
- Possible authentication problems
- Problem identification tool
- Sample output

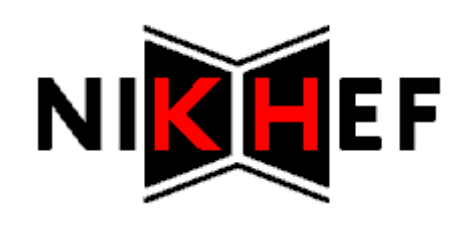

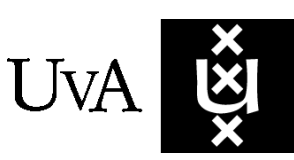

UNIVERSITEIT VAN AMSTERDAM

# The Grid @NIKHEF

- Tier-1 location of the Worldwide LHC Computing Grid
- Consists of multiple clusters of multi-core machines for parallel processing
- Intended for computation with data from LHC experiments at CERN
- Also used for other sciences such as bioinformatics and medicine

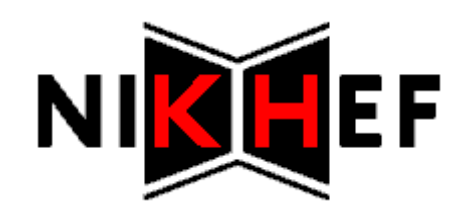

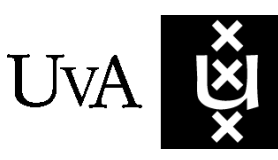

# The Project

To what extent can authentication failures in the Grid be identified and resolved from the client side?

- What are the possible causes of GSI authentication failures?
- Which Grid components are involved in GSI authentication for standard job submission and execution?
- How can a client determine which systems are probable causes of authentication failure for a job?
- Is it possible for a client to test authentication by contacting such systems directly?

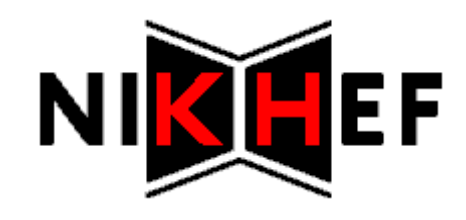

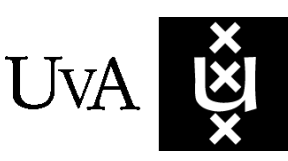

#### Grid components

Virtual Organisation Membership Service

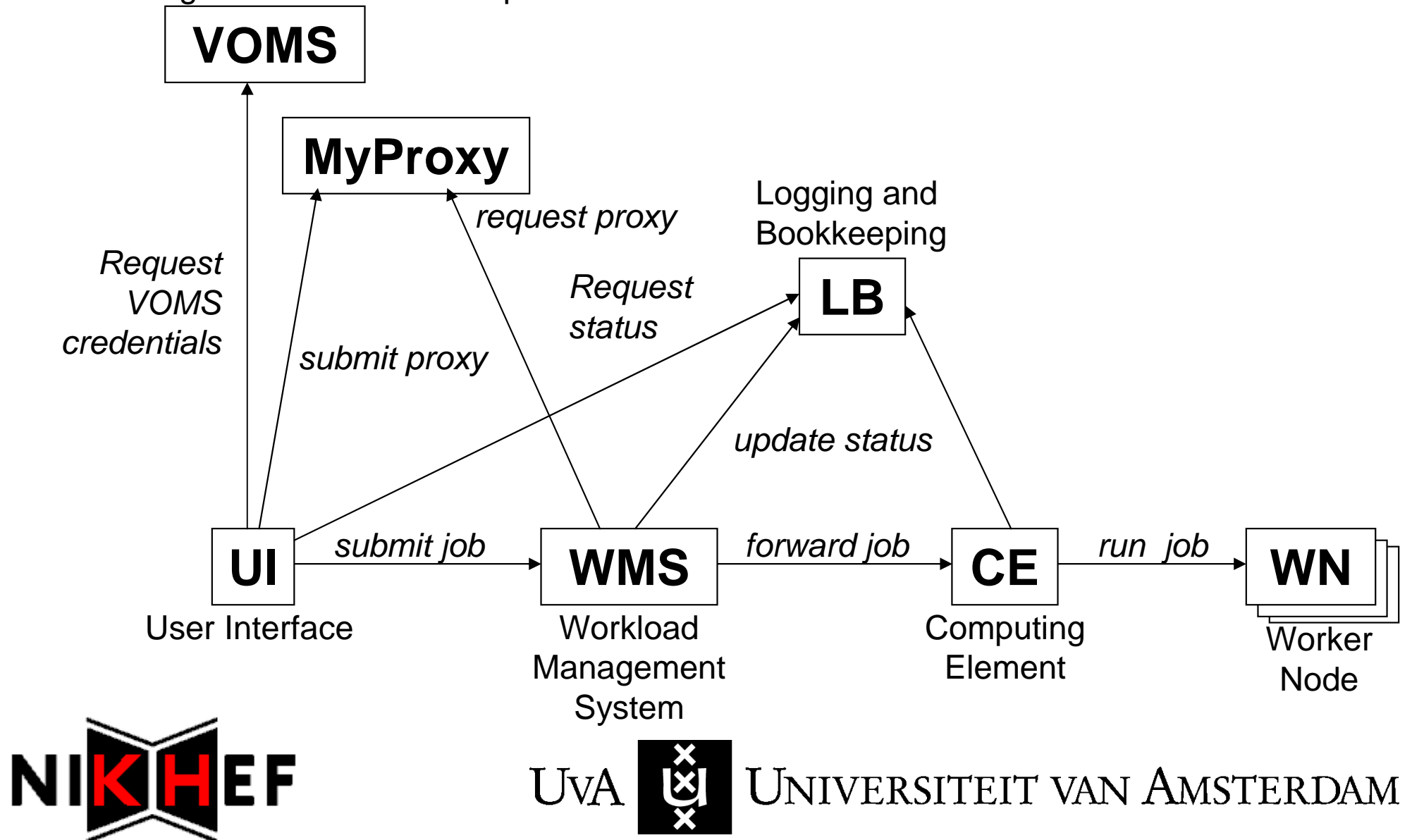

## X.509 certificates, proxies and delegation

- Proxy certificates are used for single sign-on anddelegation
	- and the state of the Not protected with a passphrase, but short-lived
	- and the state of the Single sign-on: user can submit multiple jobs without re-entering passphrase
	- and the state of the Delegation: a job can be sent further into the Grid on the user's behalf
	- and the state of the A MyProxy service can be used by a Grid component to renew a proxy

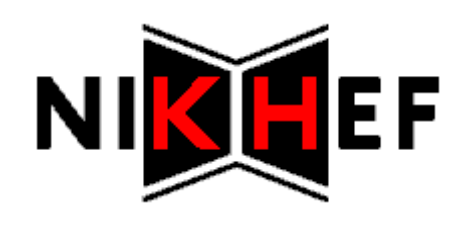

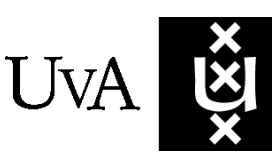

## Possible authentication problems - 1

- Unknown CA
	- and the state of the CA certificates not installed on UI, or environment variable missing
- (Proxy) certificate expired, or not yet valid
	- and the state of the Really expired, or clock skew
- Certificate Revocation List (CRL) out of date
	- and the state of the Failed to renew CRL, or clock skew

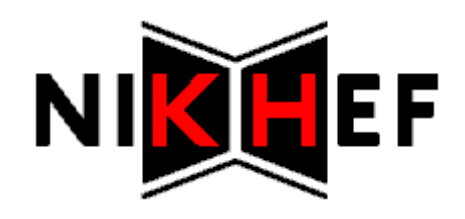

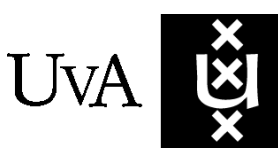

#### Possible authentication problems - 2

- VOMS attributes missing
	- and the state of the Proxy not set up properly
- Misconfigured User Interface
	- and the state of the Can cause all of the above…

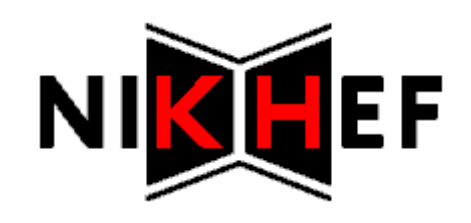

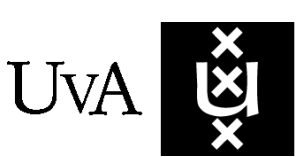

NIVERSITEIT VAN AMSTERDAM

## Problem identification tool - <sup>1</sup>

- No interactions with other systems, due to
	- and the state of the Lack of support for proxy certificates in instaledversion of openssl
	- and the state of the Involved systems are job-specific
	- and the state of the Different communication methods used by different components, even between versions of the same component

UNIVERSITEIT VAN AMSTERDAM

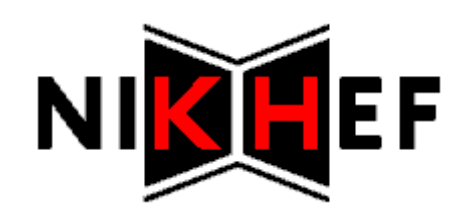

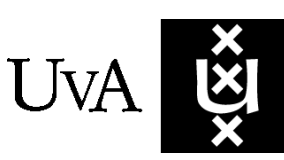

## Problem identification tool - <sup>2</sup>

- Checks that are included
	- and the state of the System time checked against NTP
	- and the state of the Basic UI environment check
	- and the state of the Trusted CA directory check
	- and the state of the User certificate verification
	- and the state of the Proxy certificate chain verification
	- and the state of the Proxy contents check

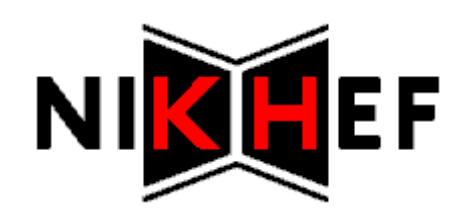

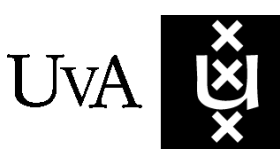

## Sample output - <sup>1</sup>

bash-3.00\$ ./grid-auth-verify.sh

INFO: Trying to check time difference with chime2.surfnet.nl

INFO: Local time differs 0 seconds from network time, which is within set limit of 60

INFO: Trying to locate directory with trusted certificates

 INFO: Will use /global/ices/lcg/glite3.1.23/external/etc/gridsecurity/certificates from evironment variable X509\_CERT\_DIR for trusted certificates

INFO: Trying to verify user certificate

INFO: Will use /user/adriaanz/.globus/usercert.pem as user certificate

INFO: User certificate verification succeeded

INFO: Trying to verify proxy certificate chain

INFO: Will use /tmp/x509up\_u7899 as proxy certificate

INFO: Proxy certificate chain verified succesfully

INFO: Trying to check proxy content

INFO: No irregularities found in proxy contents

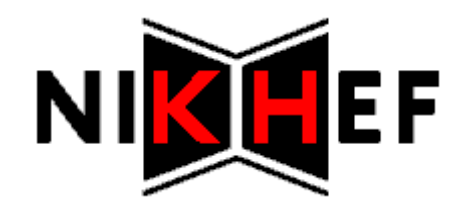

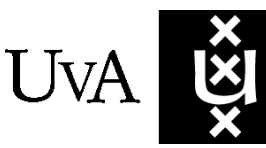

## Sample output - <sup>2</sup>

bash-3.00\$ ./grid-auth-verify.sh

INFO: Trying to check time difference with chime2.surfnet.nl

INFO: Local time differs 0 seconds from network time, which is within set limit of 60

INFO: Trying to locate directory with trusted certificates

- INFO: Will use /global/ices/lcg/glite3.1.23/external/etc/gridsecurity/certificates from evironment variable X509\_CERT\_DIR for trusted certificates
- INFO: Trying to verify user certificate
- INFO: Will use /user/adriaanz/.globus/usercert.pem as user certificate
- INFO: User certificate verification succeeded
- INFO: Trying to verify proxy certificate chain

INFO: Will use /tmp/x509up\_u7899 as proxy certificate

ERROR: Verifying proxy: Proxy certificate expired.

ERROR: Verifying certificate chain: certificate has expired

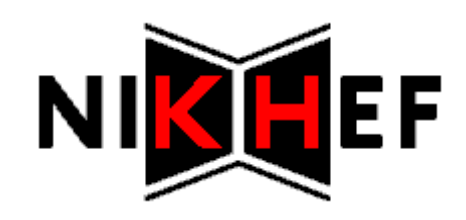

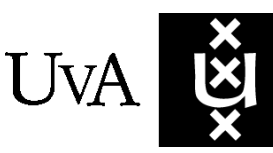

### Sample output - 3

bash-3.00\$ ./grid-auth-verify.sh INFO: Trying to check time difference with chime2.surfnet.nlINFO: Local time differs 0 seconds from network time, which is within set limit of 60INFO: Trying to locate directory with trusted certificates ERROR: Cannot find trsted certificates directory in either the environment variable X509\_CERT\_DIR, or /etc/grid-security/certificates or /user/adriaanz/.globus/certificates

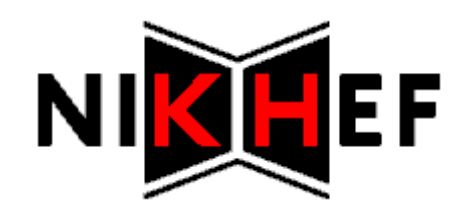

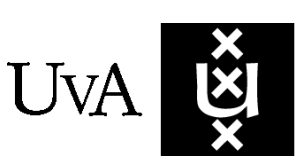

UNIVERSITEIT VAN AMSTERDAM